# Package 'mineCitrus'

July 5, 2018

Type Package Title Extract and Analyze Median Molecule Intensity from 'citrus' **Output** Version 1.0.0 Date 2018-07-05 Author Allison Throm Maintainer Allison Throm <throm@wustl.edu> Description Citrus is a computational technique developed for the analysis of high dimensional cytometry data sets. This package extracts, statistically analyzes, and visualizes marker expression from 'citrus' data. This code was used to generate data for Figures 3 and 4 in the forthcoming manuscript: Throm et al. "Identification of Enhanced Interferon-Gamma Signaling in Polyarticular Juvenile Idiopathic Arthritis with Mass Cytometry", JCI-Insight. For more information on Citrus, please see: Bruggner et al. (2014) <doi:10.1073/pnas.1408792111>. To download the 'citrus' package, please see <https://github.com/nolanlab/citrus>. License GPL-2 Encoding UTF-8 LazyData true Imports ggplot2 Depends  $R$  ( $>= 2.10$ ) Suggests RoxygenNote 6.0.1 NeedsCompilation no Repository CRAN

Date/Publication 2018-07-05 13:40:03 UTC

## R topics documented:

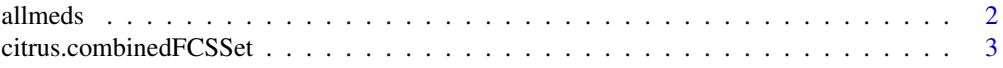

#### <span id="page-1-0"></span>2 all all not all the control of the control of the control of the control of the control of the control of the control of the control of the control of the control of the control of the control of the control of the contr

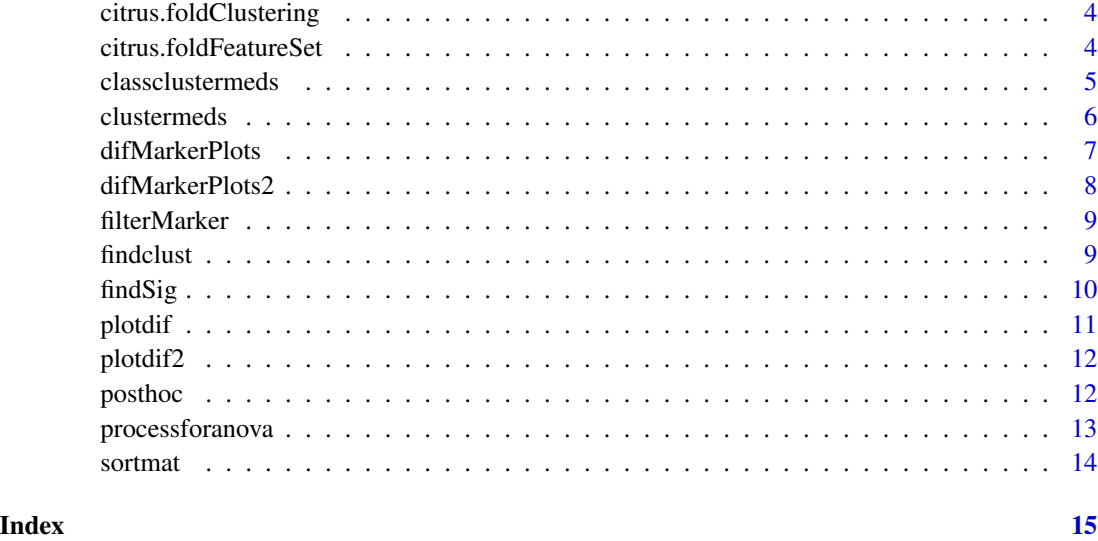

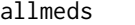

Gets matrices of medians for each individual sample for all measured *parameters for all clusters*

#### Description

Gets matrices of medians for each individual sample for all measured parameters for all clusters

#### Usage

allmeds(citrus.combinedFCSSet, citrus.foldClustering, citrus.foldFeatureSet)

#### Arguments

citrus.combinedFCSSet

loaded from citrusClustering.RData file generated by Citrus run

#### citrus.foldClustering

loaded from citrusClustering.RData file generated by Citrus run

citrus.foldFeatureSet

computed from first two variables using citrus.calculateFoldFeatureSet function from citrus package

#### Value

Returns a list with each element corresponding to a matrix (rows as samples, columns as measured parameters) for a different cluster (for the minimum threshold specified)

#### <span id="page-2-0"></span>citrus.combinedFCSSet 3

#### Examples

```
library(mineCitrus)
data("citrus.combinedFCSSet")
data("citrus.foldClustering")
data("citrus.foldFeatureSet")
meds<-allmeds(citrus.combinedFCSSet=citrus.combinedFCSSet,
              citrus.foldClustering=citrus.foldClustering,
              citrus.foldFeatureSet=citrus.foldFeatureSet)
```
citrus.combinedFCSSet *Cytometry data set for example of Citrus data set from nolanlab/citrus*

#### Description

A dataset containing the a simple example of cytometry data

#### Usage

```
citrus.combinedFCSSet
```
#### Format

A large citrus.combinedFCSSet object with 5 elements:

data Toy data set for cytometry

fileChannelNames Names of channels for measured parameters included in toy cytmetry data set

fileIds ID numbers for each file included in toy cytometry data set

fileNames Names of files included in toy cytmetry data set

fileReagentNames Names of measured channels in toy cytmetry data set ...

#### Source

<https://github.com/nolanlab/citrus>

<span id="page-3-0"></span>citrus.foldClustering *Clustering data for example of Citrus data set from nolanlab/citrus*

#### Description

A dataset containing the clustering of different cell groups

#### Usage

citrus.foldClustering

#### Format

A large citrus.foldClustering object with 5 elements:

allClustering A list describing which events belong to which clusters foldClustering A list describing which events belong to which clusters for each fold foldMappingAssignments A list describing assignments with fold clustering folds Descriptions of each data clustering nFolds The number of times data is clustered ...

#### Source

<https://github.com/nolanlab/citrus>

citrus.foldFeatureSet *Correlation data for example of Citrus data set from nolanlab/citrus*

#### Description

A dataset containing the association of red and blue in clusters with different sample groups

#### Usage

citrus.foldFeatureSet

#### Format

A list with 8 elements:

allFeatures Data set for each sample for all markers and clusters allLargeEnoughClusters Vector of clusters meeting size threshold foldFeatures Data for each fold clustering foldLargeEnoughClusters Clusters meeting size threshold for each fold clustering <span id="page-4-0"></span>folds Descriptions of each data clustering

leftoutFeatures Data omitted from analyses

minimumClusterSizePercent Minimum size threshold to retain clusters in analysis

nFolds The number of times data is clustered ...

#### Source

<https://github.com/nolanlab/citrus>

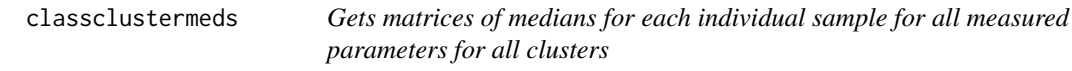

#### Description

Gets matrices of medians for each individual sample for all measured parameters for all clusters

#### Usage

```
classclustermeds(citrus.foldFeatureSet, citrus.foldClustering,
  citrus.combinedFCSSet, groupsizes, meds)
```
### Arguments

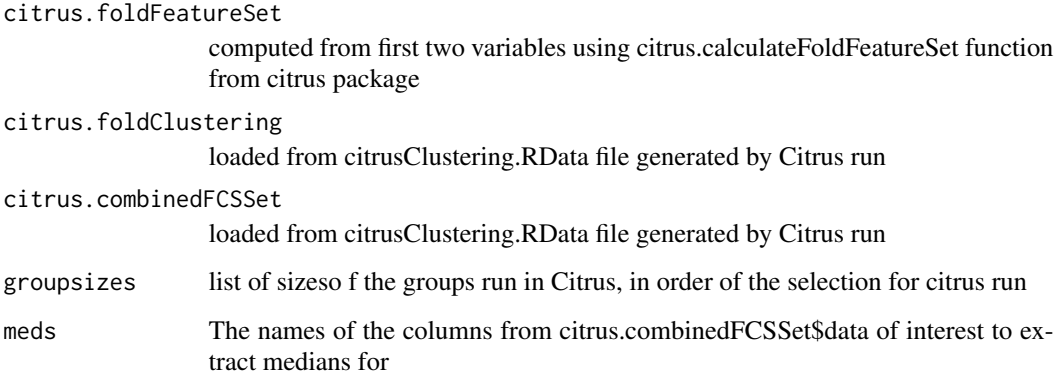

#### Value

Returns a list of matrices with columns corresponding to selected features and rows corresponding to sample groups; each list element corresponds to data for a different cluster

#### Examples

```
library(mineCitrus)
data("citrus.combinedFCSSet")
data("citrus.foldClustering")
data("citrus.foldFeatureSet")
meds<-allmeds(citrus.combinedFCSSet=citrus.combinedFCSSet,
              citrus.foldClustering=citrus.foldClustering,
              citrus.foldFeatureSet=citrus.foldFeatureSet)
medians<-classclustermeds(citrus.foldFeatureSet,citrus.foldClustering,
                          citrus.combinedFCSSet,groupsizes=c(10,10),meds=meds)
```
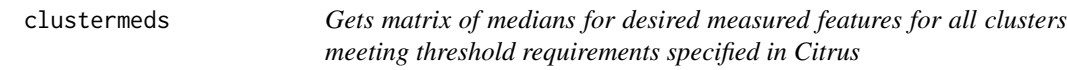

#### Description

Gets matrix of medians for desired measured features for all clusters meeting threshold requirements specified in Citrus

#### Usage

```
clustermeds(citrus.foldFeatureSet, citrus.foldClustering, medsofinterest,
  citrus.combinedFCSSet)
```
#### Arguments

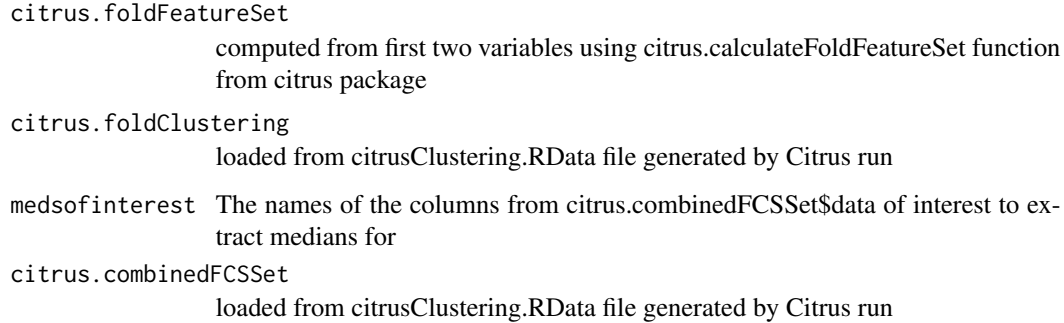

#### Value

Returns a matrix with columns corresponding to selected features and rows corresponding to samples

<span id="page-5-0"></span>

#### <span id="page-6-0"></span>difMarkerPlots 7

#### Examples

```
library(mineCitrus)
data("citrus.combinedFCSSet")
data("citrus.foldClustering")
data("citrus.foldFeatureSet")
medians<-clustermeds(citrus.foldFeatureSet=citrus.foldFeatureSet,
                     citrus.foldClustering=citrus.foldClustering,
                     medsofinterest=c("Red","Blue"),
                     citrus.combinedFCSSet=citrus.combinedFCSSet)
```
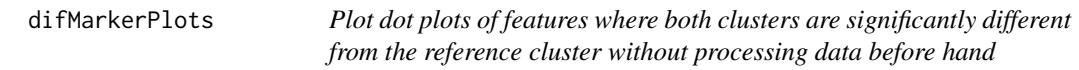

#### Description

Plot dot plots of features where both clusters are significantly different from the reference cluster without processing data before hand

#### Usage

difMarkerPlots(data, clusters, markers, diffclust, strat)

#### Arguments

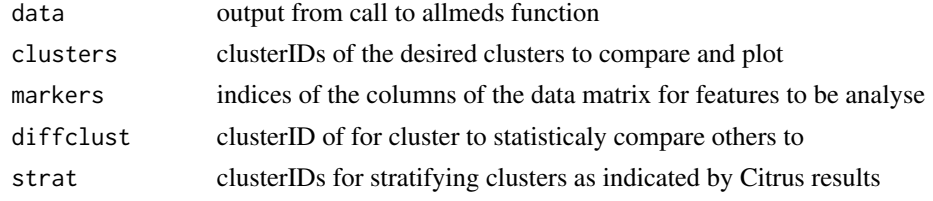

#### Value

Dot plots for all features where both clusters are significantly different from the reference cluster

```
library(mineCitrus)
data("citrus.combinedFCSSet")
data("citrus.foldClustering")
data("citrus.foldFeatureSet")
meds<-allmeds(citrus.combinedFCSSet=citrus.combinedFCSSet,
              citrus.foldClustering=citrus.foldClustering,
              citrus.foldFeatureSet=citrus.foldFeatureSet)
graphs<-difMarkerPlots(data=meds,clusters=c(19999,19972,19988),
                       markers=c(2,3),diffclust=19999,strat=19999)
```
<span id="page-7-0"></span>

#### Description

Plot dot plots of features where one cluster is significantly different from the reference cluster without processing data before hand

#### Usage

```
difMarkerPlots2(data, clusters, markers, diffclust, strat)
```
#### Arguments

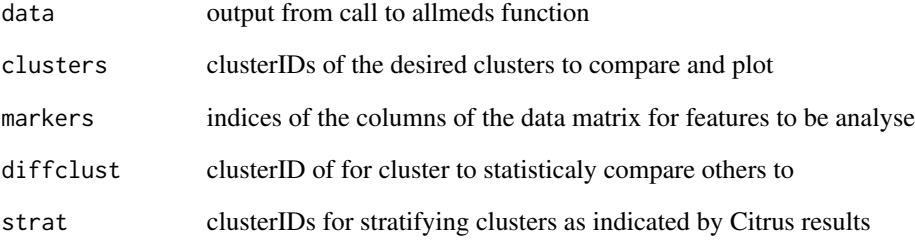

#### Value

Dot plots for all features where one cluster is significantly different from the reference cluster

```
library(mineCitrus)
data("citrus.combinedFCSSet")
data("citrus.foldClustering")
data("citrus.foldFeatureSet")
meds<-allmeds(citrus.combinedFCSSet=citrus.combinedFCSSet,
              citrus.foldClustering=citrus.foldClustering,
              citrus.foldFeatureSet=citrus.foldFeatureSet)
graphs<-difMarkerPlots2(data=meds,clusters=c(19999,19972,19988),markers=c(2,3),
                        diffclust=19999,strat=19999)
```
<span id="page-8-0"></span>

#### Description

Filters list of data matrices with columns corresponding to the measured parameters of interest

#### Usage

filterMarker(clustdat, markers)

#### Arguments

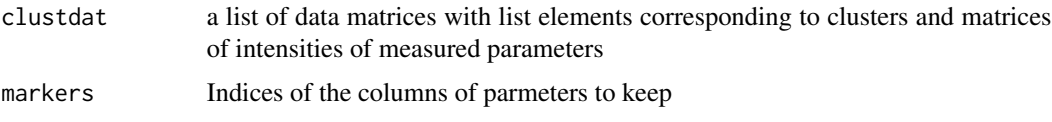

#### Value

A list of data matrices with columns of data matrices only corresponding to measured parameters of interest

#### Examples

```
library(mineCitrus)
data("citrus.combinedFCSSet")
data("citrus.foldClustering")
data("citrus.foldFeatureSet")
meds<-allmeds(citrus.combinedFCSSet=citrus.combinedFCSSet,
              citrus.foldClustering=citrus.foldClustering,
              citrus.foldFeatureSet=citrus.foldFeatureSet)
meds2<-filterMarker(clustdat=meds,markers=c(2,3))
```
findclust *Filters list to contain only desired clusters*

#### Description

Filters list to contain only desired clusters

#### Usage

findclust(data, clusters)

<span id="page-9-0"></span>10 findSig and the state of the state of the state of the state of the state of the state of the state of the state of the state of the state of the state of the state of the state of the state of the state of the state of

#### **Arguments**

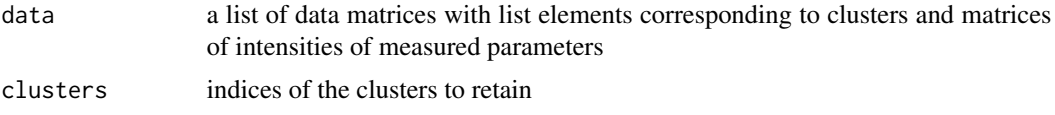

#### Value

A list of data matrices for the desired clusters

#### Examples

```
library(mineCitrus)
data("citrus.combinedFCSSet")
data("citrus.foldClustering")
data("citrus.foldFeatureSet")
meds<-allmeds(citrus.combinedFCSSet=citrus.combinedFCSSet,
              citrus.foldClustering=citrus.foldClustering,
              citrus.foldFeatureSet=citrus.foldFeatureSet)
filteredmeds<-findclust(data=meds,clusters=c(19999,19972,19988))
```
findSig *Assesses significance of ANOVA and t-test results*

### Description

Assesses significance of ANOVA and t-test results

#### Usage

findSig(posHocRes)

#### **Arguments**

posHocRes results from a call to the posthoc function

#### Value

A dataframe indicating the significances of results

```
library(mineCitrus)
data("citrus.combinedFCSSet")
data("citrus.foldClustering")
data("citrus.foldFeatureSet")
meds<-allmeds(citrus.combinedFCSSet=citrus.combinedFCSSet,
              citrus.foldClustering=citrus.foldClustering,
              citrus.foldFeatureSet=citrus.foldFeatureSet)
```
#### <span id="page-10-0"></span>plotdif the contract of the contract of the contract of the contract of the contract of the contract of the contract of the contract of the contract of the contract of the contract of the contract of the contract of the co

```
filteredmeds<-findclust(data=meds,clusters=c(19999,19972,19988))
meds2<-filterMarker(clustdat=filteredmeds,markers=c(2,3))
foranova<-processforanova(filtereddata=meds2)
ttests<-posthoc(processedDat=foranova,clustIDdif=19999)
sig<-findSig(posHocRes=ttests)
```
plotdif *Plot dot plots of features where both clusters are significantly different from the reference cluster*

#### Description

Plot dot plots of features where both clusters are significantly different from the reference cluster

#### Usage

plotdif(BJHdf, anovadata, strat)

#### Arguments

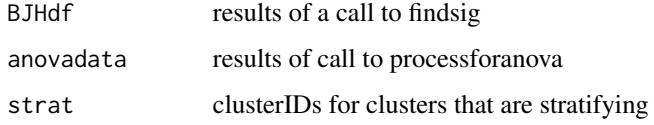

#### Value

Dot plots for all features where both clusters are significantly different from the reference cluster

```
library(mineCitrus)
data("citrus.combinedFCSSet")
data("citrus.foldClustering")
data("citrus.foldFeatureSet")
meds<-allmeds(citrus.combinedFCSSet=citrus.combinedFCSSet,
              citrus.foldClustering=citrus.foldClustering,
              citrus.foldFeatureSet=citrus.foldFeatureSet)
filteredmeds<-findclust(data=meds,clusters=c(19999,19972,19988))
meds2<-filterMarker(clustdat=filteredmeds,markers=c(2,3))
foranova<-processforanova(filtereddata=meds2)
ttests<-posthoc(processedDat=foranova,clustIDdif=19999)
sig<-findSig(posHocRes=ttests)
graphs<-plotdif(BJHdf=sig,anovadata=foranova,strat=19999)
```
<span id="page-11-0"></span>12 posthochange and the set of the set of the set of the set of the set of the set of the set of the set of the set of the set of the set of the set of the set of the set of the set of the set of the set of the set of the

#### Description

Plot dot plots of features where one cluster is significantly different from the reference cluster

#### Usage

plotdif2(BJHdf, anovadata, strat)

#### Arguments

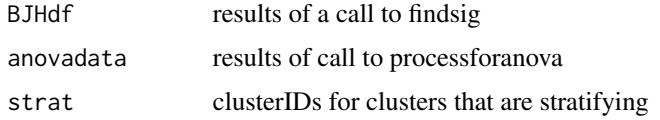

#### Value

Dot plots for all features where one cluster is significantly different from the reference cluster

#### Examples

```
library(mineCitrus)
data("citrus.combinedFCSSet")
data("citrus.foldClustering")
data("citrus.foldFeatureSet")
meds<-allmeds(citrus.combinedFCSSet=citrus.combinedFCSSet,
              citrus.foldClustering=citrus.foldClustering,
              citrus.foldFeatureSet=citrus.foldFeatureSet)
filteredmeds<-findclust(data=meds,clusters=c(19999,19972,19988))
meds2<-filterMarker(clustdat=filteredmeds,markers=c(2,3))
foranova<-processforanova(filtereddata=meds2)
ttests<-posthoc(processedDat=foranova,clustIDdif=19999)
sig<-findSig(posHocRes=ttests)
graphs<-plotdif2(BJHdf=sig,anovadata=foranova,strat=19999)
```
posthoc *Runs ANOVA and t-tests comparing clusters and markers in clusters*

#### Description

Runs ANOVA and t-tests comparing clusters and markers in clusters

#### <span id="page-12-0"></span>processforanova 13

#### Usage

posthoc(processedDat, clustIDdif)

#### Arguments

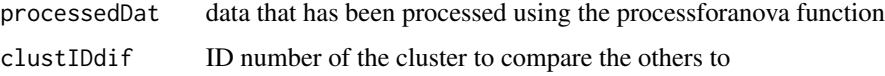

#### Value

A list of t-test results for each of the comparisons

#### Examples

```
library(mineCitrus)
data("citrus.combinedFCSSet")
data("citrus.foldClustering")
data("citrus.foldFeatureSet")
meds<-allmeds(citrus.combinedFCSSet=citrus.combinedFCSSet,
             citrus.foldClustering=citrus.foldClustering,
              citrus.foldFeatureSet=citrus.foldFeatureSet)
filteredmeds<-findclust(data=meds,clusters=c(19999,19972,19988))
meds2<-filterMarker(clustdat=filteredmeds,markers=c(2,3))
foranova<-processforanova(filtereddata=meds2)
ttests<-posthoc(processedDat=foranova,clustIDdif=19999)
```
processforanova *Processes cluster signaling data in form for statistical analysis*

#### Description

Processes cluster signaling data in form for statistical analysis

#### Usage

```
processforanova(filtereddata)
```
### Arguments

filtereddata a list with each element corresonding to a cluster of interest and matrices containing individual sample data for desired markers

#### Value

A dataframe sufficient for using the posthoc function to compute statistics

14 sortmat

#### Examples

```
library(mineCitrus)
data("citrus.combinedFCSSet")
data("citrus.foldClustering")
data("citrus.foldFeatureSet")
meds<-allmeds(citrus.combinedFCSSet=citrus.combinedFCSSet,
             citrus.foldClustering=citrus.foldClustering,
              citrus.foldFeatureSet=citrus.foldFeatureSet)
filteredmeds<-findclust(data=meds,clusters=c(19999,19972,19988))
foranova<-processforanova(filtereddata=filteredmeds)
```
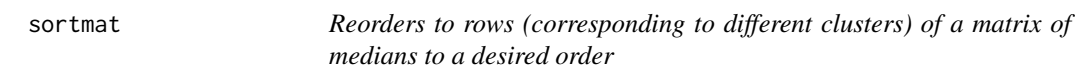

### Description

Reorders to rows (corresponding to different clusters) of a matrix of medians to a desired order

#### Usage

sortmat(mat, desiredorder)

#### Arguments

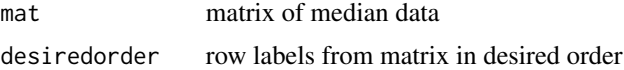

#### Value

Returns a matrix with rows rearranged in desired order

```
library(mineCitrus)
data("citrus.combinedFCSSet")
data("citrus.foldClustering")
data("citrus.foldFeatureSet")
medians<-clustermeds(citrus.foldFeatureSet=citrus.foldFeatureSet,
                     citrus.foldClustering=citrus.foldClustering,
                     medsofinterest=c("Red","Blue"),
                     citrus.combinedFCSSet=citrus.combinedFCSSet)
names<-rownames(medians)
names<-names[c(31,1:30)]
sortedmedians<-sortmat(mat=medians,desiredorder=names)
```
<span id="page-13-0"></span>

# <span id="page-14-0"></span>Index

∗Topic datasets citrus.combinedFCSSet, [3](#page-2-0) citrus.foldClustering, [4](#page-3-0) citrus.foldFeatureSet, [4](#page-3-0)

allmeds, [2](#page-1-0)

```
citrus.combinedFCSSet, 3
citrus.foldClustering, 4
citrus.foldFeatureSet, 4
classclustermeds, 5
clustermeds, 6
```
difMarkerPlots, [7](#page-6-0) difMarkerPlots2, [8](#page-7-0)

filterMarker, [9](#page-8-0) findclust, [9](#page-8-0) findSig, [10](#page-9-0)

plotdif, [11](#page-10-0) plotdif2, [12](#page-11-0) posthoc, [12](#page-11-0) processforanova, [13](#page-12-0)

sortmat, [14](#page-13-0)